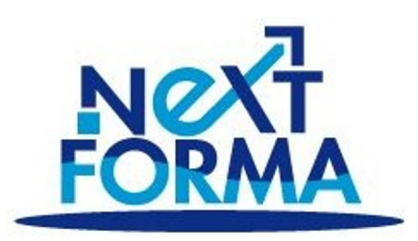

# **AUTOCAD - Initiation**

## **Durée:** 14.00 heures ( jours)

#### **Profils des stagiaires**

- Salariés
- Demandeurs d'emploi
- Indépendants

#### **Prérequis**

- Connaître le système d'exploitation
- Notions de base dans le domaine du dessin d'Architecture

## **Objectifs pédagogiques**

- Savoir dessiner des plans 2D
- Connaître les outils de dessins dans Autocad
- Connaître les outils textes et cotations
- Savoir utiliser les calques simples

## **Contenu de la formation**

- PRÉSENTATION DE L'INTERFACE
	- o L'affichage des outils de l'application de base
	- o Le système de coordonnées utilisateur (SCU)
	- o Personnaliser son espace de travail (couleur, curseur...)
- CRÉER UN DESSIN
	- o Le choix du gabarit
		- o Paramétrage du fichier: Unité, échelle, type de longueurs...
		- o Paramétrage des propriétés de calques, styles de texte, styles de cote
		- o Définir les types de ligne nécessaires
- ENREGISTRER VOTRE PROJET
	- o Enregistrement et paramétrage des sauvegardes automatiques
- **LES OUTILS POUR DESSINER** 
	- o Sélectionner des objets
	- o Rappel de la dernière commande
	- o Spécifier la position d'un point en 2D
	- o Zoomer sur un élément
	- o Outils d'aides au dessin : Accrochage objets, Épaisseurs des lignes, Ortho, Polaire, Repérage objets, Propriétés rapides
	- o Dessiner : Ligne, Droite, Demi-droite, Polyligne, Rectangle, Arcs,Cercle, Hachures
	- o Modifier : -Copier, Décaler, Miroir, Déplacer, Rotation, Raccord, -Chanfrein, Décomposer, Modifier polyligne, -Mettre en premier ou arrière-plan, -Modifier les hachures -Étirer, Ajouter sommet, Convertir en arc
- UTILISER LES OUTILS D'ANNOTATIONS
	- o Textes : -Création et modification d'un texte sur une seule ligne -Utilisation de styles de texte

**NEXT FORMA** | 16 Boulevard Saint-Germain Paris 75005 | Numéro SIRET: *518 33310900032* - 09 72 31 90 58

- o Cotations : -Créer, modifier un style de cote -Créer ou modifier une cote : Linéaire, Alignée, Angulaire,Longueur d'arc, Rayon, Diamètre
- UTILISATION DES CALQUES
	- o Créer un calque, Nommer et renommer, Trier, Supprimer Personnaliser un calque : -Couleur -Type de ligne -Épaisseur de ligne Transparence, -Tracer
	- o Utiliser la liste de calques pour travailler : -Définir courant -Activer ou Désactiver -Geler ou Libérer -Verrouiller ou Déverrouiller Changer la couleur -Changer un objet de calque -Isoler, Associer -Libérer tous les calques
- **METTRE EN PLACE VOS IMPRESSIONS** 
	- o Utiliser l'assistant de présentation : -Choisir une imprimante ou un traceur, un format de papier et son orientation -Créer une fenêtre dans votre présentation (masquer ou pas les contours de cette fenêtre) -Mettre à l'échelle et positionner votre plan
- THEMES ABORDES SUR LA PLATEFORME DE COURS EN LIGNE (FORMATION E-LEARNING)
	- o Introduction (durée: 1h26)
	- o Les documents (durée: 27 minutes)
	- o L'environnement de travail (durée: 31 minutes)
	- o Le dessin (durée: 2h19)
	- o Les tableaux (durée: 29 minutes)
	- o Les champs (durée: 12 minutes)
	- o Les objets (durée: 1h57)
	- o Le dessin paramétrique (durée: 1h04)
	- o L'affichage (durée: 33 minutes)
	- o Les claques (durée: 48 minutes)
	- o Les éléments de bibliothèque (durée: 1h34)
	- o Les références externes (durée: 30 minutes)
	- o La cartographie (durée: 10 minutes)
	- o Les images tramées (durée: 9 minutes)
	- o L'habillage (durée: 1h05)
	- o Les lignes de repère multiples (durée: 17 minutes)
	- o Les renseignements (durée: 8 minutes)
	- o La présentation du dessin ( durée: 1h)
	- o Les objets annotatifs et l'échelle d'annotation (durée: 12 minutes)
	- o Les fichiers d'échange (durée: 27 minutes)

## **Organisation de la formation**

#### **Equipe pédagogique**

Formateur diplômé dédié à l'évaluation, l'animation et le suivi de l'action de formation concernée, disposant d'au moins 3 ans d'expérience en tant que formateur (ou d'une formation de formateur)

#### **Moyens pédagogiques et techniques**

- Nous invitons le(s) bénéficiaires à se munir de tout document pouvant permettre de contextualiser la formation à leurs besoins et situations
- Supports de cours fournis par le formateur

#### **Dispositif de suivi de l'exécution de d'évaluation des résultats de la formation**

- Feuilles de présence.
- Mises en situation.
- Formulaires d'évaluation de la formation.

#### **Modalités pédagogiques possibles**

- Présentiel
- A distance (visioconférence)
- Enseignement dématérialisé ( à partir de plateformes digitales accessibles sur le mobile et/ou ordinateur)
- Formation mixte

#### **Modalité et délai d'accès en formation**

- Entrée en formation après entretien avec la coordinatrice pédagogique et/ou le formateur référent.
- Le délai moyen d'entrée en formation varie en fonction du délai de traitement de l'organisme de financement. Par conséquent il peut varier entre 15 jours et 1 mois après l'inscription.

#### **Prise en charge des personnes en situation d'handicap**

 Dès lors qu'une situation d'handicap est exprimée à la coordinatrice pédagogique, les adaptations pédagogiques nécessaires sont étudiées en collaboration avec le bénéficiaire, le formateur et les services compétents.

### **Modalités d'évaluation**

- Avant la formation: repérage des besoins et des prérequis via une évaluation de préformation ainsi qu'un test de niveau le cas échéant.
- Pendant la formation: exercices et cas pratiques
- Fin de formation: mise en situation et passage de certification (sauf dans le cas des bilans de compétences : document de synthèse confidentiel donné au bénéficiaire)

*Date de la dernière mise à jour du document : 8 juin 2021*

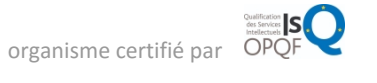